# Building Java Programs

Chapter 16 Linked Nodes

**reading: 16.1**

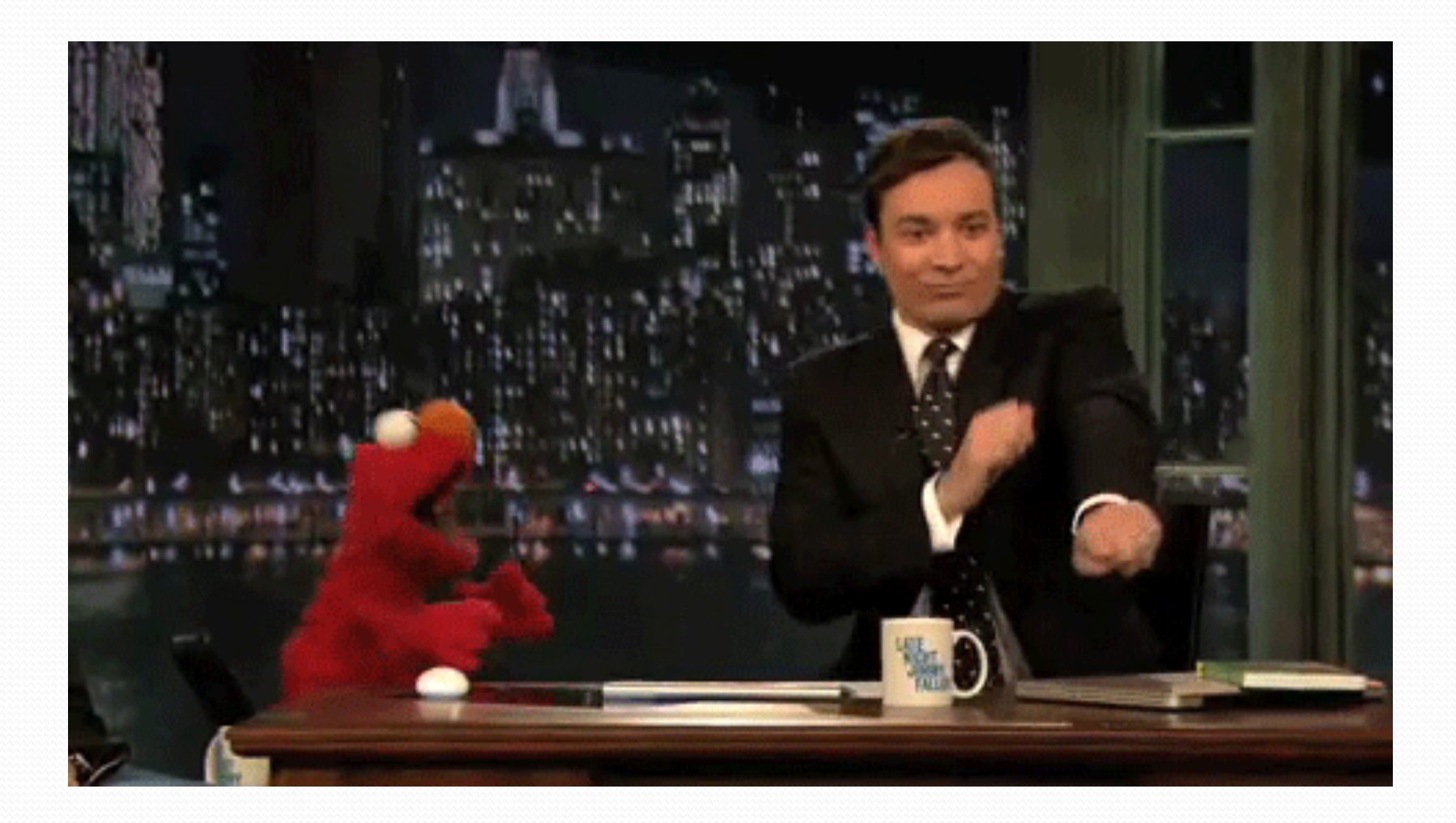

#### Recall: stacks and queues

 **stack**: retrieves elements in reverse order as added **queue**: retrieves elements in same order as added

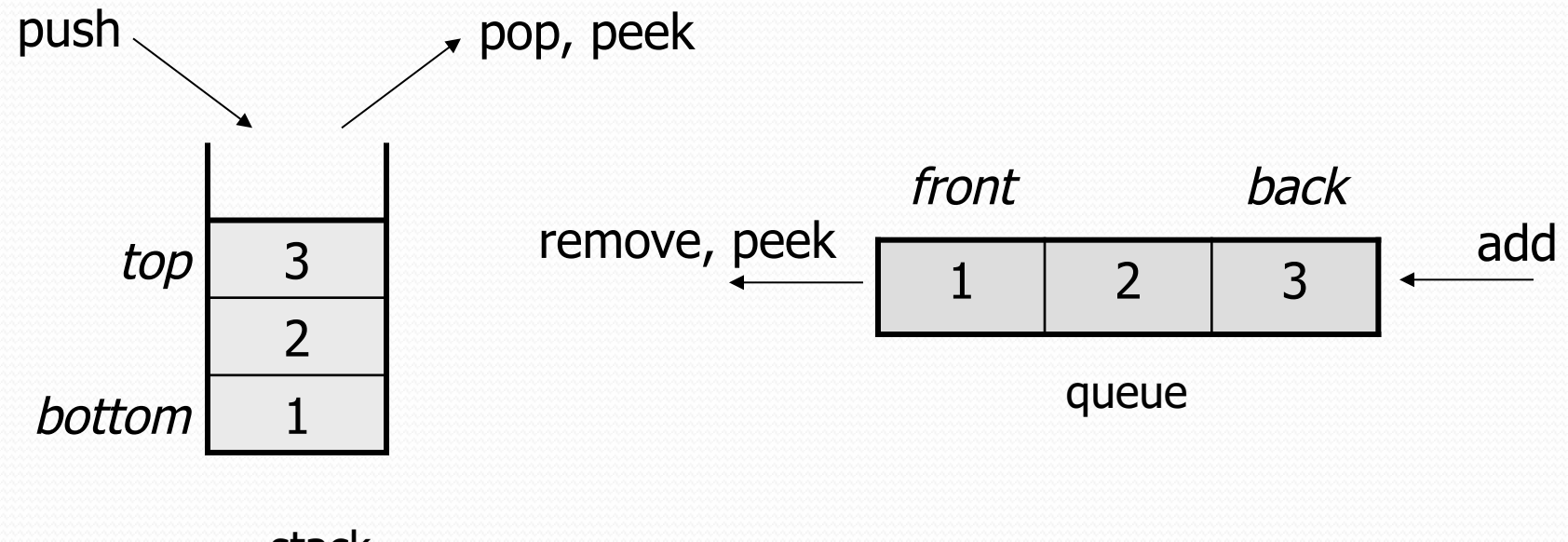

stack

# Array vs. linked structure

- All collections in this course use one of the following:
	- an **array** of all elements
		- examples: ArrayList, Stack, HashSet, HashMap

42 | -3 | 17 | 9

- **linked objects** storing a value and references to other(s)
	- examples: LinkedList, TreeSet, TreeMap

front  $\longrightarrow$  | 42 |  $\longrightarrow$  | -3 |  $\longrightarrow$  | 17 |  $\longrightarrow$  | 9 | pull

- First, we will learn how to create a *linked list*.
- To understand linked lists, we must understand *references*.

# Memory for a List

Array (contiguous in memory)

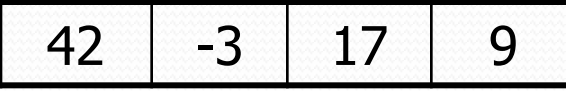

• Spread in memory

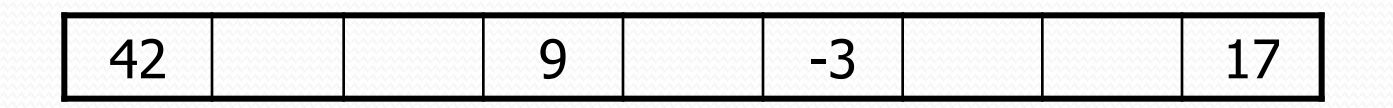

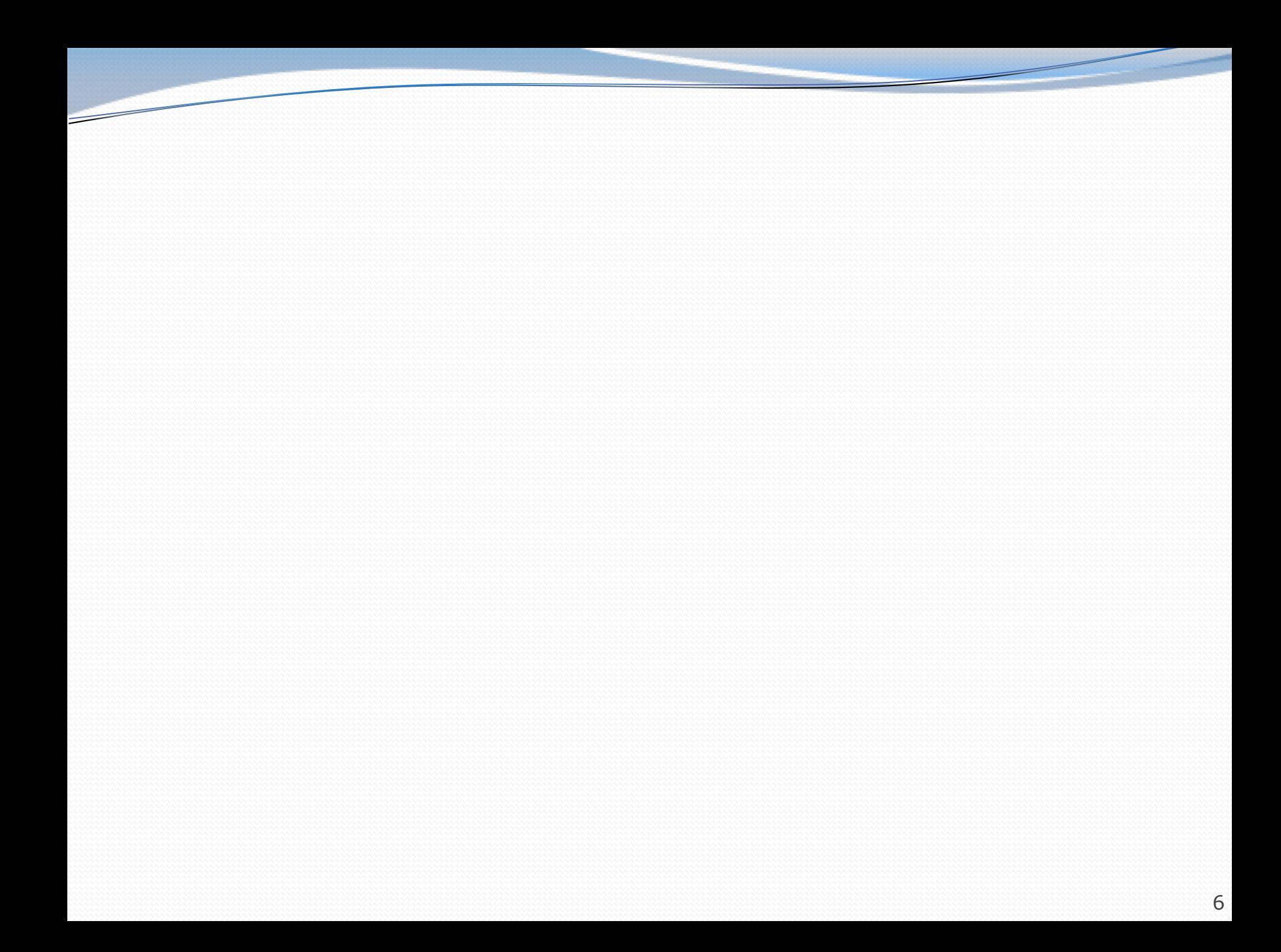

### A list node class

```
public class ListNode {
    public int data;
    public ListNode next;
}
```
- Each list node object stores:
	- one piece of integer data
	- a reference to another list node
- ListNodes can be "linked" into chains to store a list of values:

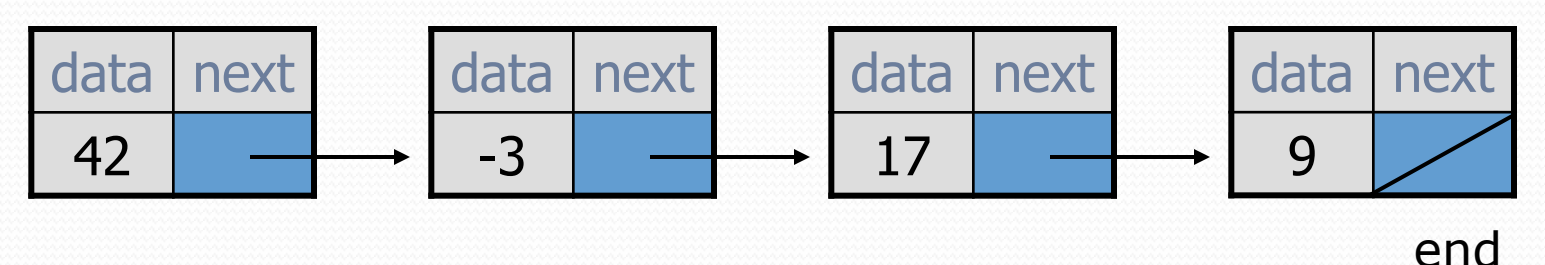

### References to same type

 What would happen if we had a class that declared one of its own type as a field?

```
public class Strange {
    private String name;
    private Strange other;
}
```
- Will this compile?
	- If so, what is the behavior of the  $other$  field? What can it do?
	- If not, why not? What is the error and the reasoning behind it?

#### List node client example

```
public class ConstructList1 {
    public static void main(String[] args) {
        ListNode list = new ListNode();
        list.data = 42;list.next = new ListNode();
        list.next.data = -3;
        list.next.next = new ListNode();
        list.next.next.data = 17;
        list.next.next.next = null;
        System.out.println(list.data + " " + list.next.data
                           + " " + list.next.next.data);
        // 42 -3 17
```
}

}

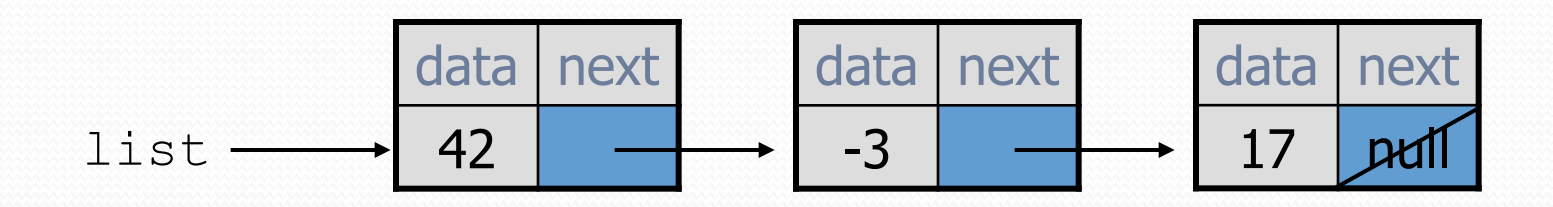

### List node w/ constructor

```
public class ListNode {
    int data;
    ListNode next;
```

```
public ListNode(int data) {
    this(data, null);
```

```
}
```
}

```
public ListNode(int data, ListNode next) {
    this.data = data;
    this.next = next;
}
```
Exercise: Modify the previous client to use these constructors.

What set of statements turns this picture:

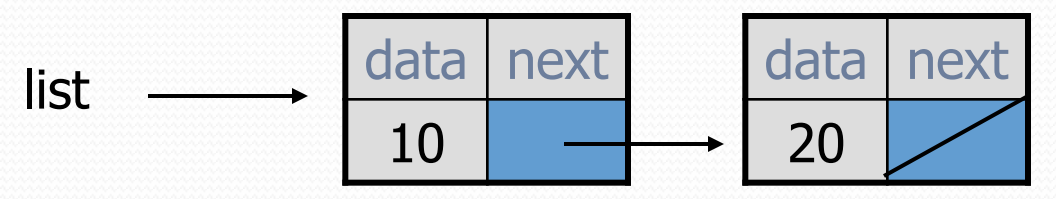

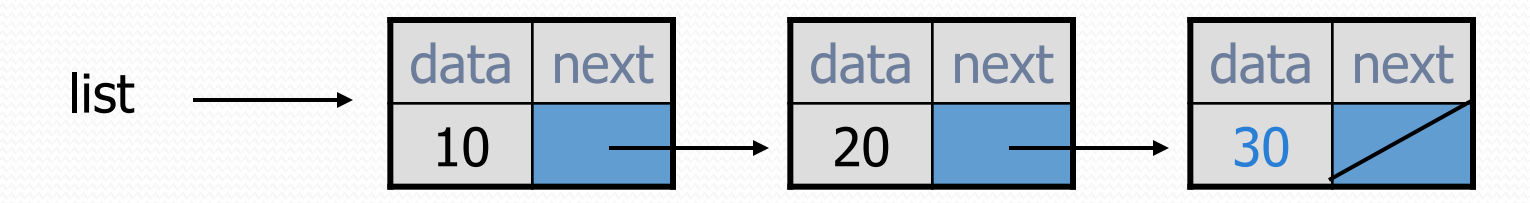

What set of statements turns this picture:

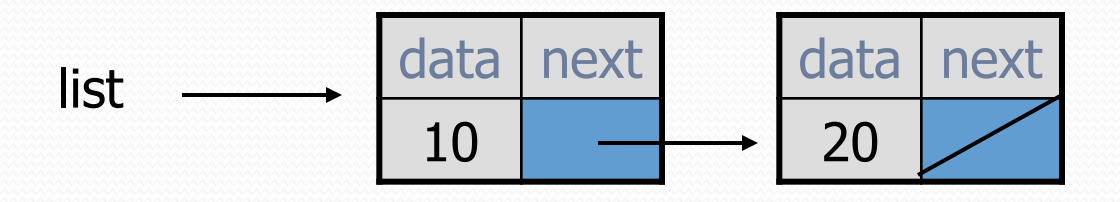

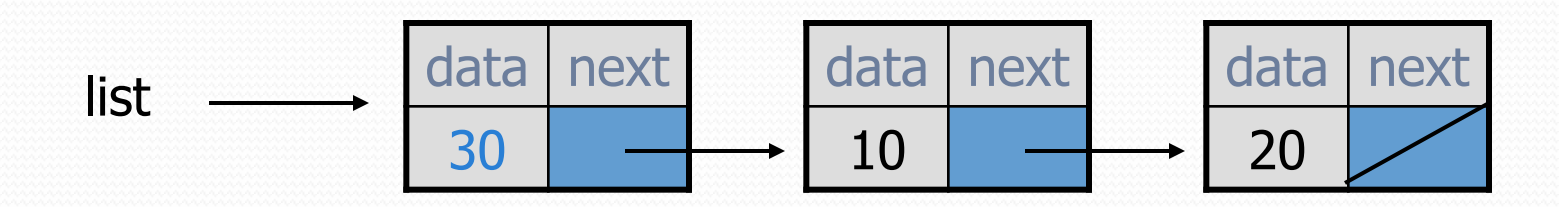

#### References vs. objects

#### **variable** = **value**;

a *variable* (left side of = ) is an arrow (the base of an arrow) a *value* (right side of = ) is an object (a box; what an arrow points at)

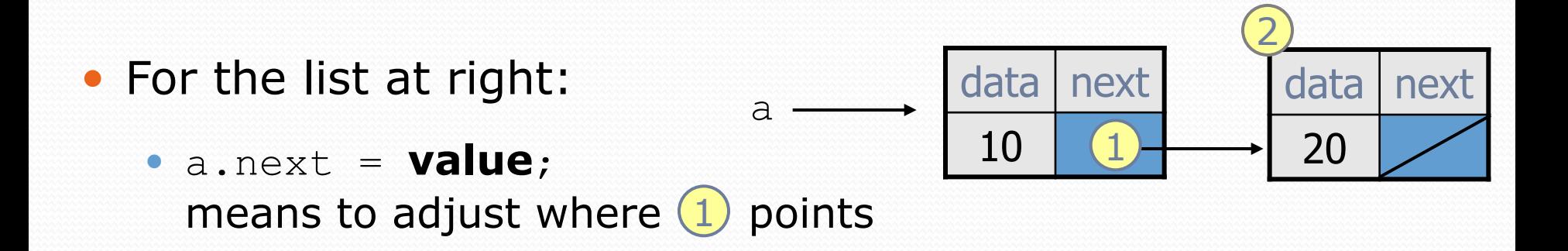

 **variable** = a.next; means to make **variable** point at 2

# Reassigning references

#### • when you say:

- $\bullet$  a.next =  $b$ .next;
- you are saying:
	- "Make *variable* a.next refer to the same *value* as b.next."
	- Or, "Make a.next point to the same place that b.next points."

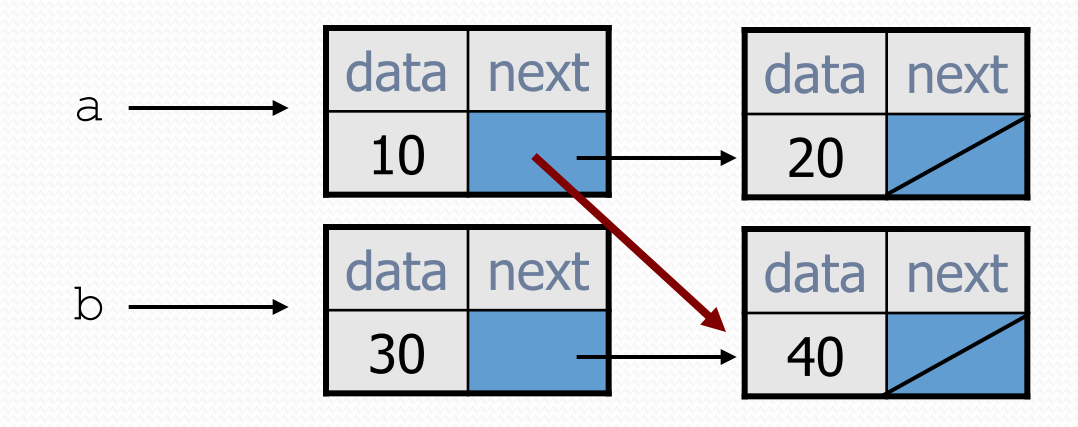

What set of statements turns this picture:

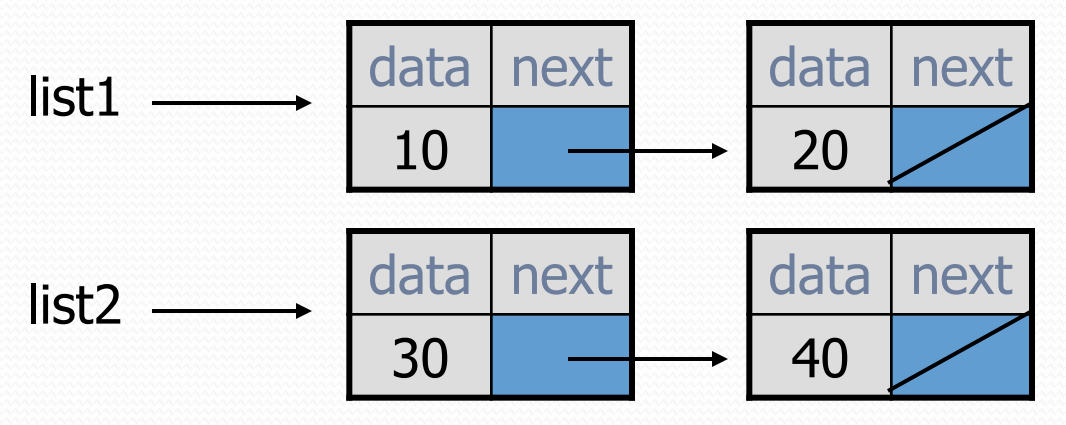

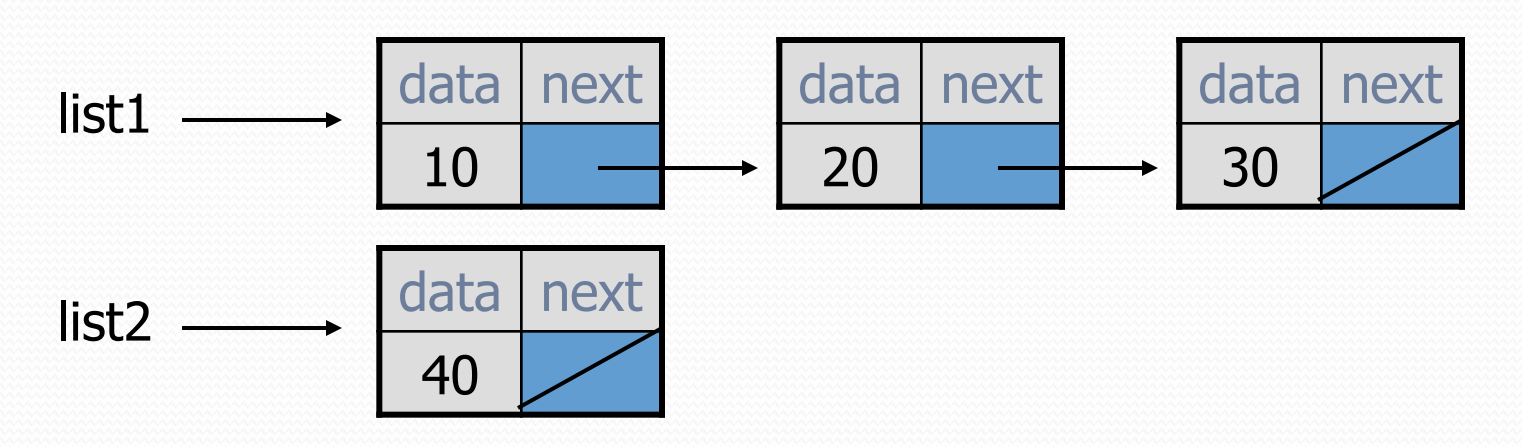

• How many ListNode variables?

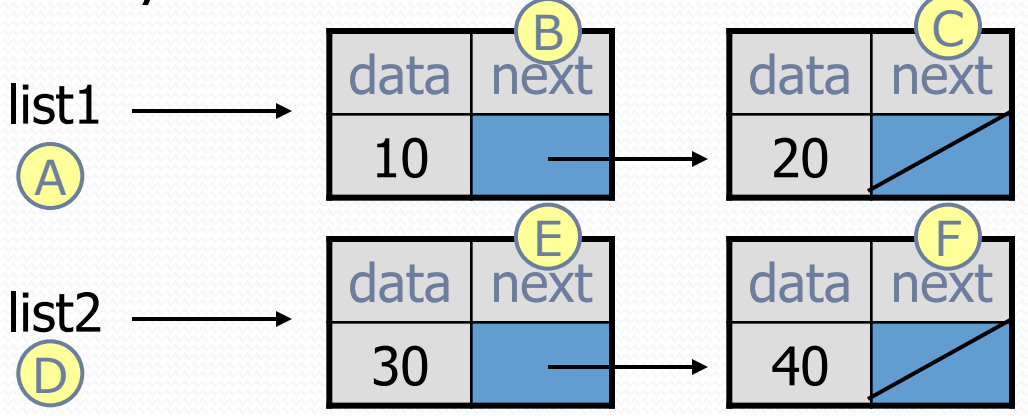

• Which variables change?

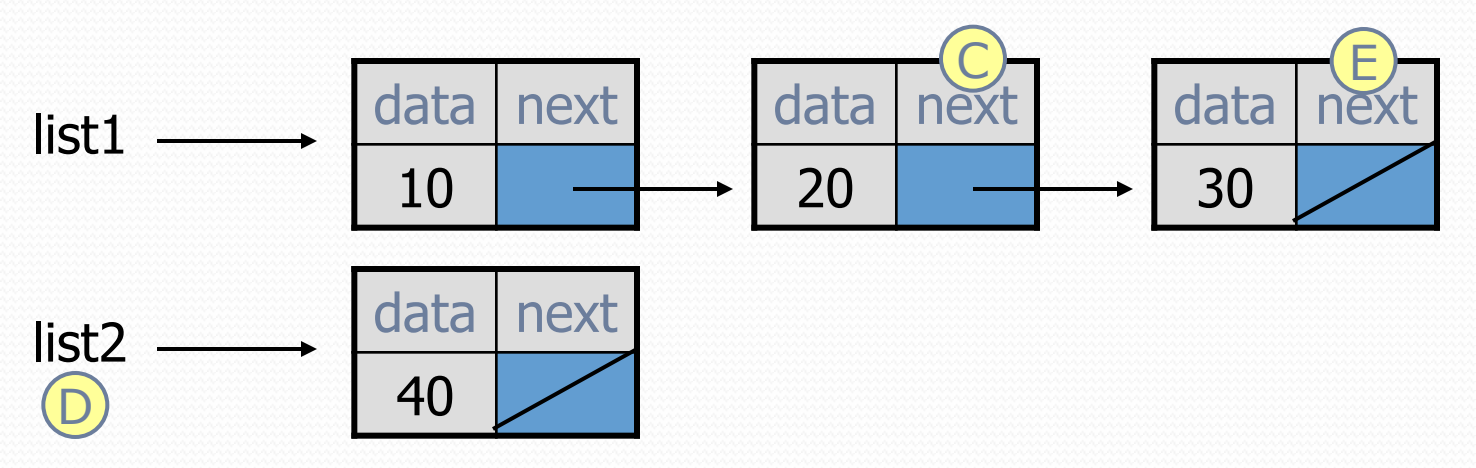

• How many ListNode variables?

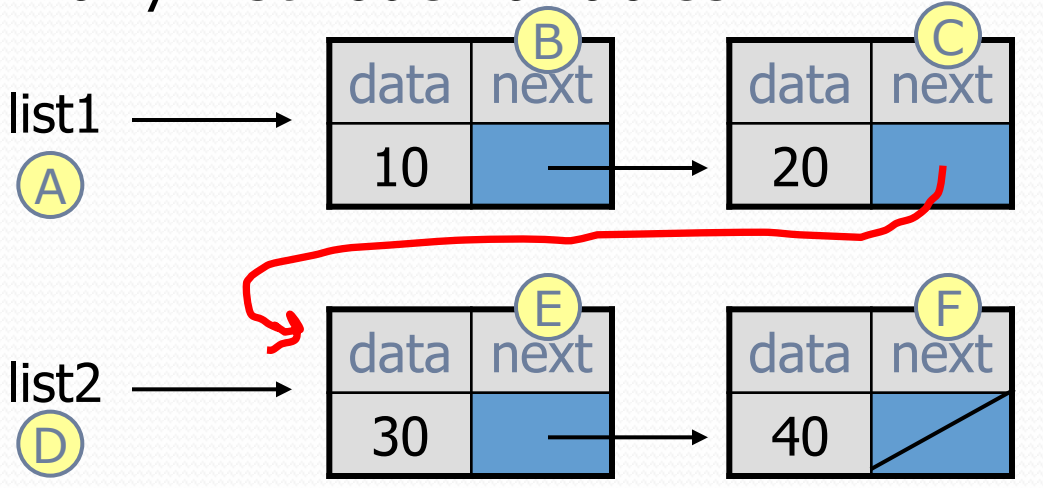

**list1.next.next = list2**

Which variables change?

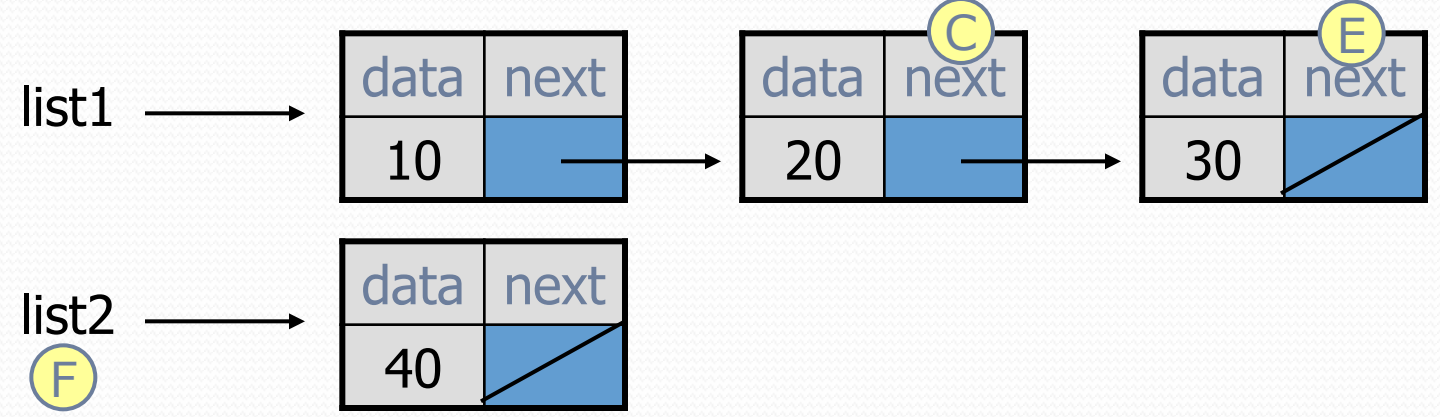

• How many ListNode variables?

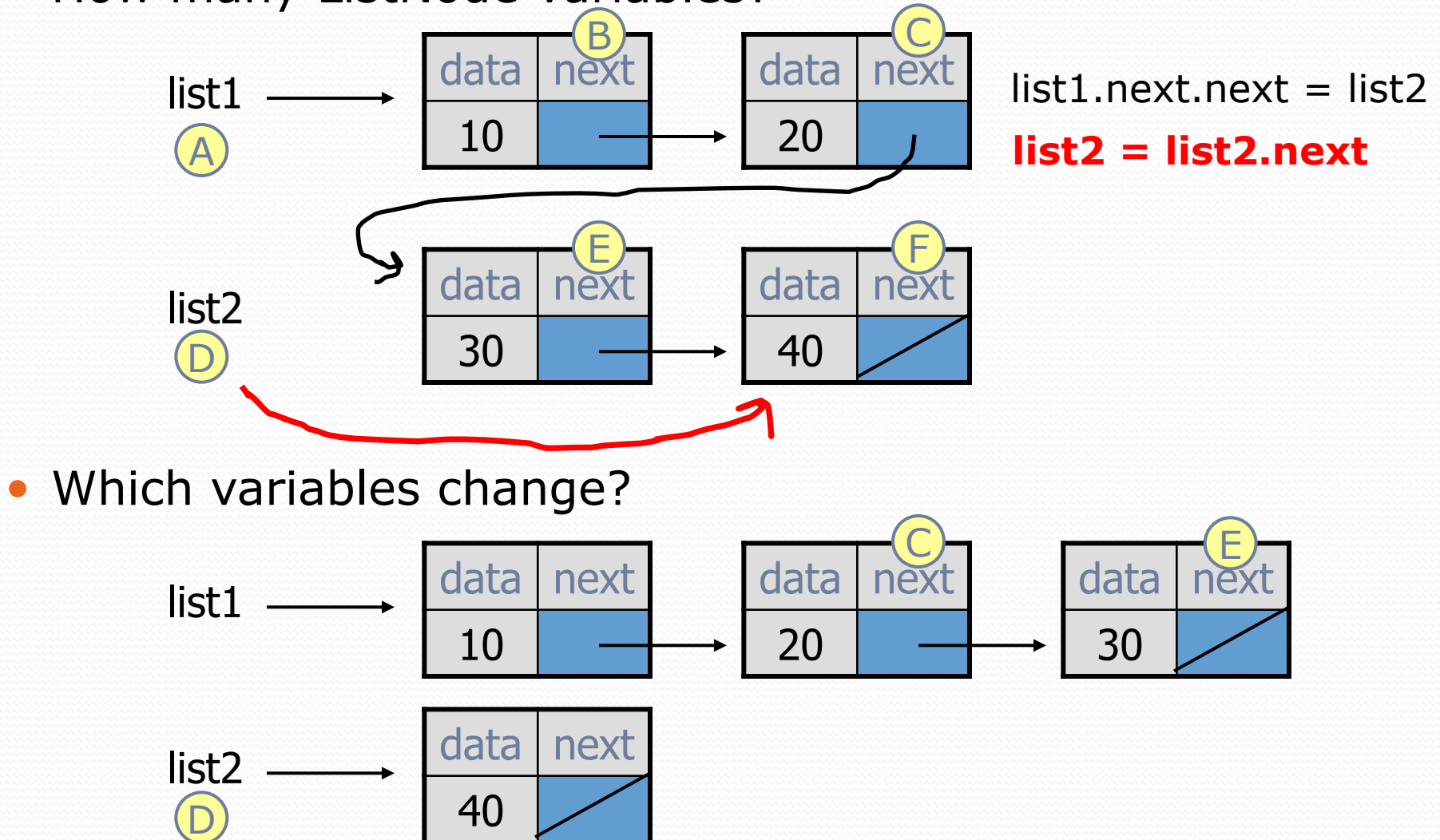

• How many ListNode variables?

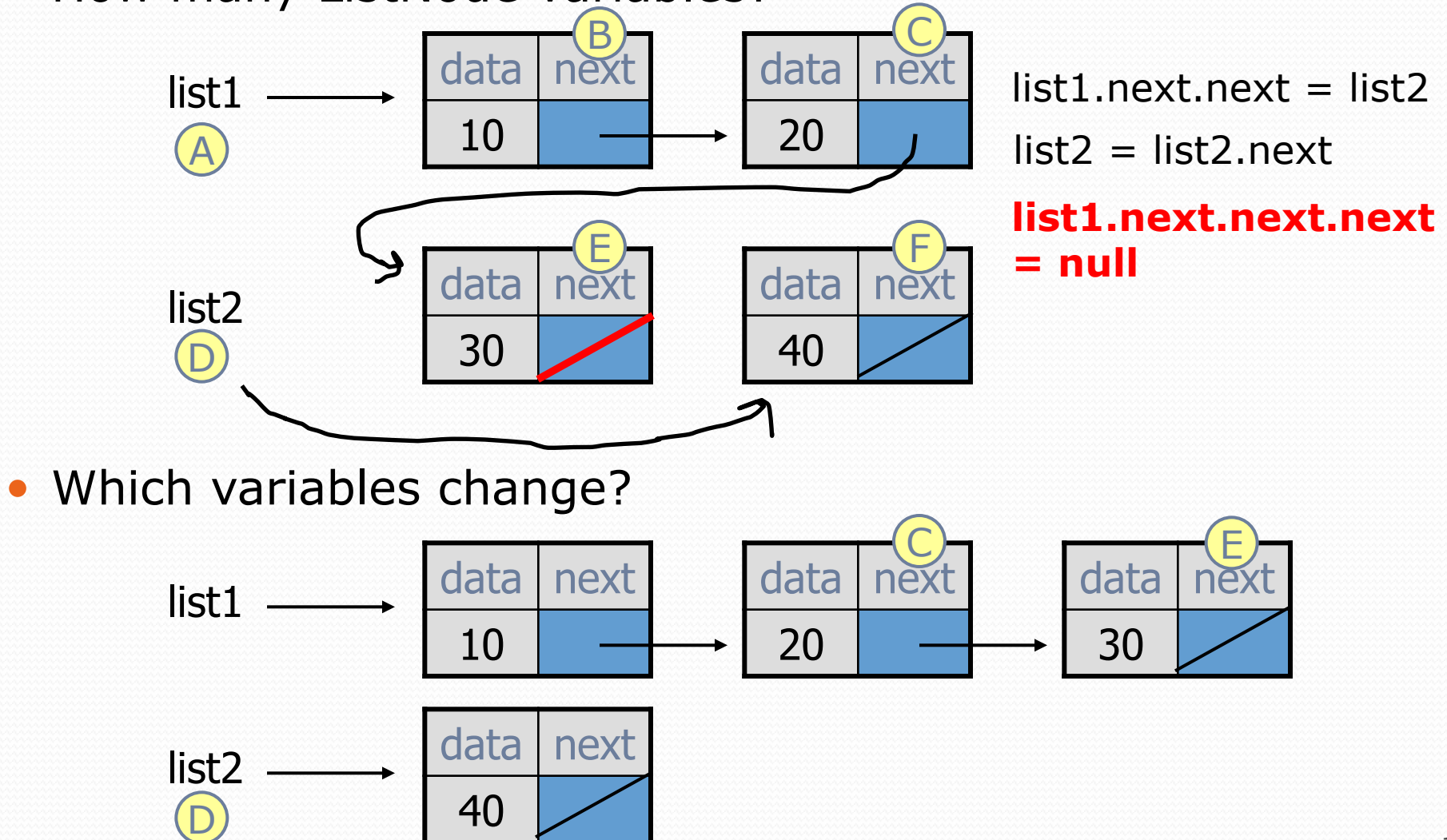

What set of statements turns this picture:

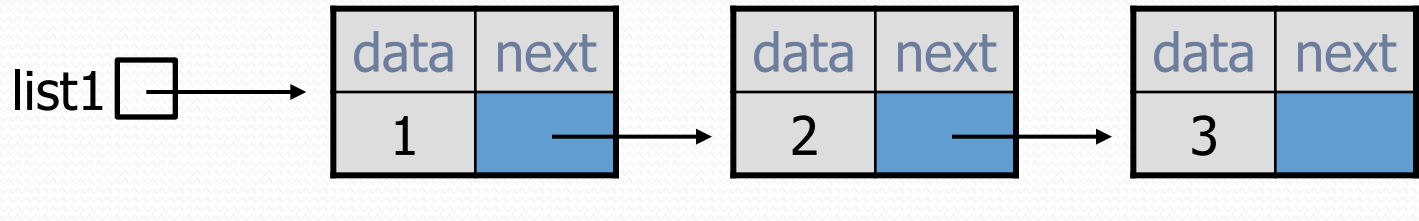

list2 $\n 2\n 1\n$ 

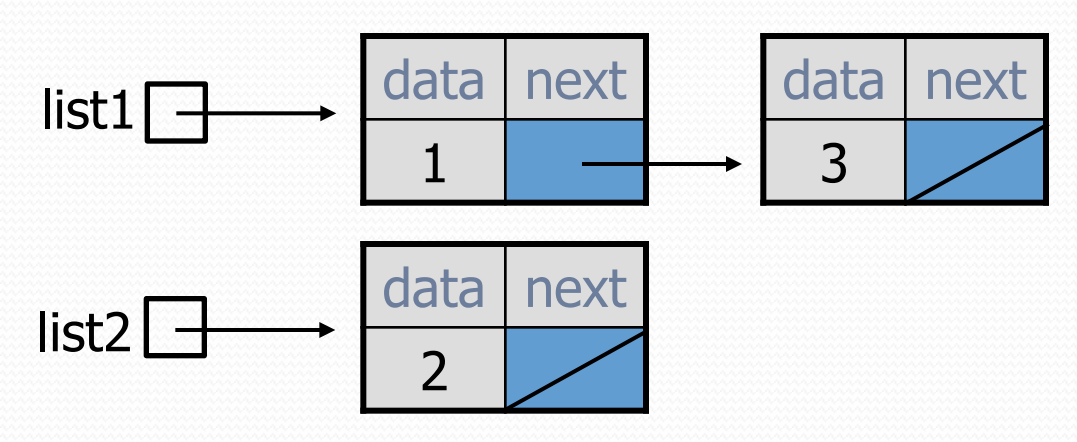

#### References vs. objects

#### **variable** = **value**;

a *variable* (left side of = ) is an arrow (the base of an arrow) a *value* (right side of = ) is an object (a box; what an arrow points at)

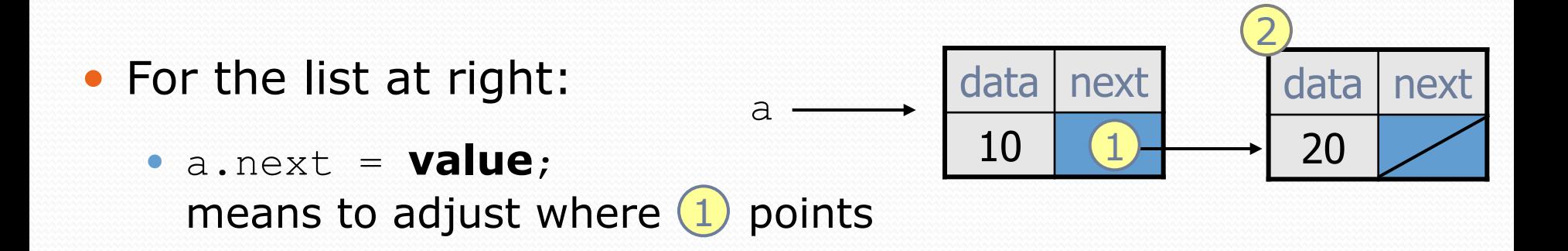

 **variable** = a.next; means to make **variable** point at 2